## Package 'Rata'

October 24, 2019

Type Package

Title Automated Test Assembly

Version 0.0.2

Date 2019-10-22

Author Xiao Luo [aut, cre]

Maintainer Xiao Luo <xluo1986@gmail.com>

Description Automated test assembly of linear and adaptive tests using the mixed-integer programming. The full documentation and tutorials are at <https://github.com/xluo11/Rata>.

License GPL  $(>= 3)$ 

**Depends** R  $(>= 3.6.0)$ 

URL <https://github.com/xluo11/Rata>

BugReports <https://github.com/xluo11/Rata/issues>

Imports ggplot2, glpkAPI, lpSolveAPI, Rirt, reshape2, stats

Suggests testthat

RoxygenNote 6.1.1

Encoding UTF-8

NeedsCompilation no

Repository CRAN

Date/Publication 2019-10-24 05:10:02 UTC

### R topics documented:

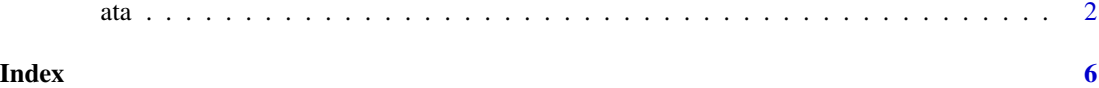

#### <span id="page-1-0"></span>Description

ata creates a basic ATA model

ata\_relative\_objective adds a relative objective to the model

ata\_absolute\_objective adds an absolute objective to the model

ata\_constraint adds a constraint to the model

ata\_item\_use limits the minimum and maximum usage for items

ata\_item\_enemy adds an enemy-item constraint to the model

ata\_item\_fix forces an item to be selected or not selected

ata\_solve solves the MIP model

#### Usage

```
ata(pool, n_forms = 1, test_len = NULL, max_luse = NULL, ...)ata_relative_objective(x, coef, mode = c("max", "min"), tol = NULL,
  negative = FALSE, forms = NULL, collapse = FALSE,
  internal_index = FALSE)
ata_absolute_objective(x, coef, target, equal_tol = FALSE,
  tol_up = NULL, tol_down = NULL, forms = NULL, collapse = FALSE,
  internal_index = FALSE)
ata\_constraint(x, coef, min = NA, max = NA, level = NULL,forms = NULL, collapse = FALSE, internal_index = FALSE)
ata\_item\_use(x, min = NA, max = NA, items = NULL)ata_item_enemy(x, items)
ata_item_fix(x, items, min = NA, max = NA, forms)
ata_solve(x, solver = c("lpsolve", "glpk"), return_format = c("model",
  "form", "simple"), silent = FALSE, time_limit = 10,
 message = FALSE, ...)## S3 method for class 'ata'
print(x, \ldots)## S3 method for class 'ata'
plot(x, \ldots)
```
ata  $\frac{3}{3}$ 

#### Arguments

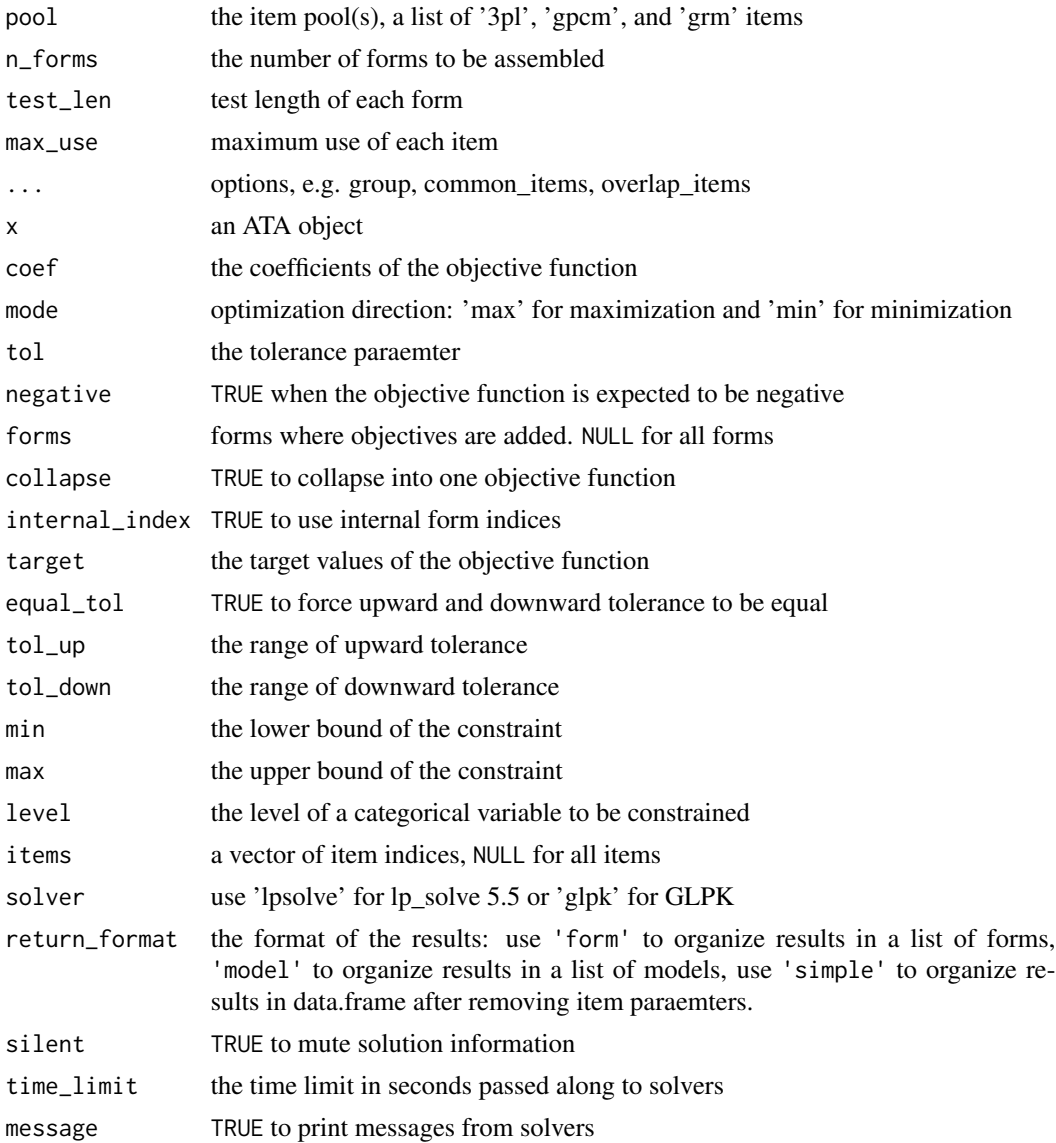

#### Details

The ATA model stores the definitions of a MIP model. When ata\_solve is called, a real MIP object is created from the definitions.

ata\_obj\_relative: when mode='max', maximize (y-tol), subject to  $y \leq sum(x) \leq y + tol$ ; when mode='min', minimize (y+tol), subject to y-tol  $\leq$  sum(x)  $\leq$  y. When negative is TRUE, y  $\lt$  0, tol > 0. coef can be a numeric vector that has the same length with the pool, or a variable name in the pool, or a numeric vector of theta points. When tol is NULL, it is optimized; when it's FALSE, ignored; when it's a number, fixed; when it's a range, constrained with lower and upper bounds.

ata\_obj\_absolute minimizes  $y0+y1$  subject to t-y $0 \leq sum(x) \leq t+y1$ .

When level is NA, it is assumed that the constraint is on a quantitative item property; otherwise, a categorical item property. coef can be a variable name, a constant, or a numeric vector that has the same size as the pool.

ata\_solve takes control options in .... For lpsolve, see lpSolveAPI::lp.control.options. For glpk, see glpkAPI::glpkConstants

Once the model is solved, additional data are added to the model. status shows the status of the solution, optimum the optimal value of the objective fucntion found in the solution, obj\_vars the values of two critical variables in the objective function, result the assembly results in a binary matrix, and items the assembled items

#### Value

ata returns a ata object

ata\_solve returns a solved ata object

#### Examples

```
## generate a pool of 100 items
library(Rirt)
n_items <- 100
pool <- with(model_3pl_gendata(1, n_items), data.frame(id=1:n_items, a=a, b=b, c=c))
pool$content <- sample(1:3, n_items, replace=TRUE)
pool$time <- round(rlnorm(n_items, log(60), .2))
pool$group <- sort(sample(1:round(n_items/3), n_items, replace=TRUE))
pool <- list('3pl'=pool)
## ex. 1: four 10-item forms, maximize b parameter
x \le - ata(pool, 4, test_len=10, max_use=1)
x <- ata_relative_objective(x, "b", "max")
x <- ata_solve(x, time_limit=2)
with(x$items$'3pl', aggregate(b, by=list(form=form), mean))
with(x$items$'3pl', table(form))
## ex. 2: four 10-item forms, minimize b parameter
x <- ata(pool, 4, test_len=10, max_use=1)
x <- ata_relative_objective(x, "b", "min", negative=TRUE)
x <- ata_solve(x, time_limit=5)
with(x$items$'3pl', aggregate(b, by=list(form=form), mean))
with(x$items$'3pl', table(form))
## ex. 3: two 10-item forms, mean(b)=0, sd(b)=1
## content = (3, 3, 4), avg. time = 55--65 seconds
constr <- data.frame(name='content',level=1:3, min=c(3,3,4), max=c(3,3,4), stringsAsFactors=FALSE)
constr <- rbind(constr, c('time', NA, 55*10, 65*10))
x <- ata(pool, 2, test_len=10, max_use=1)
x <- ata_absolute_objective(x, pool$'3pl'$b, target=0*10)
x <- ata_absolute_objective(x, (pool$'3pl'$b-0)^2, target=1*10)
for(i in 1:nrow(constr))
  x <- with(constr, ata_constraint(x, name[i], min[i], max[i], level=level[i]))
x \leftarrow \text{ata\_solve}(x)
```

```
with(x$items$'3pl', aggregate(b, by=list(form=form), mean))
with(x$items$'3pl', aggregate(b, by=list(form=form), sd))
with(x$items$'3pl', aggregate(time, by=list(form=form), mean))
with(x$items$'3pl', aggregate(content, by=list(form=form), function(x) freq(x, 1:3)$freq))
## ex. 4: two 10-item forms, max TIF over (-1, 1), consider item sets
x <- ata(pool, 2, test_len=10, max_use=1, group="group")
x \leq -\text{ata\_relative\_objective}(x, \text{ seq}(-1, 1, .5), 'max')x <- ata_solve(x, time_limit=5)
plot(x)
```
# <span id="page-5-0"></span>Index

ata, [2](#page-1-0) ata\_absolute\_objective *(*ata*)*, [2](#page-1-0) ata\_constraint *(*ata*)*, [2](#page-1-0) ata\_item\_enemy *(*ata*)*, [2](#page-1-0) ata\_item\_fix *(*ata*)*, [2](#page-1-0) ata\_item\_use *(*ata*)*, [2](#page-1-0) ata\_relative\_objective *(*ata*)*, [2](#page-1-0) ata\_solve *(*ata*)*, [2](#page-1-0)

plot.ata *(*ata*)*, [2](#page-1-0) print.ata *(*ata*)*, [2](#page-1-0)